### , tushu007.com

## $<<$

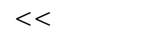

Microsoft Office Access 2003>>

- 13 ISBN 9787040172997
- 10 ISBN 7040172992

出版时间:2007-1

页数:361

PDF

更多资源请访问:http://www.tushu007.com

## , tushu007.com

 $<<$ 

#### Microsoft Office Access 2003 Access

decreases are internet to the Internet control of the Internet control of the Internet control of the Internet

Access Office a  $\alpha$  a Microsoft Office Access 2003

# $,$  tushu007.com

# $<<$

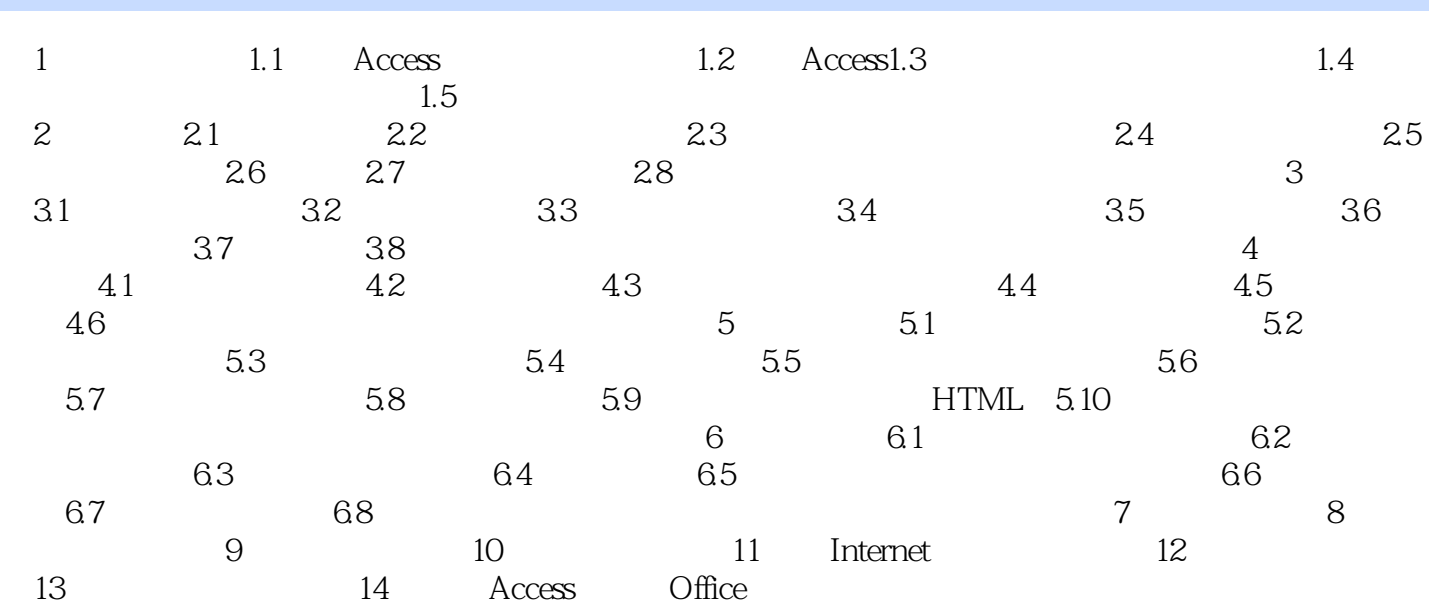

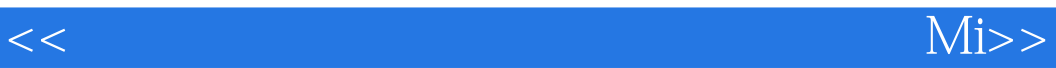

本站所提供下载的PDF图书仅提供预览和简介,请支持正版图书。

更多资源请访问:http://www.tushu007.com